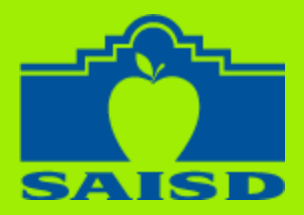

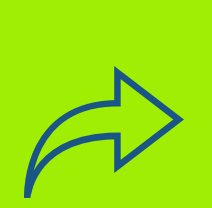

## **PROGRESS REPORTS Now Available on the mySAISD App**

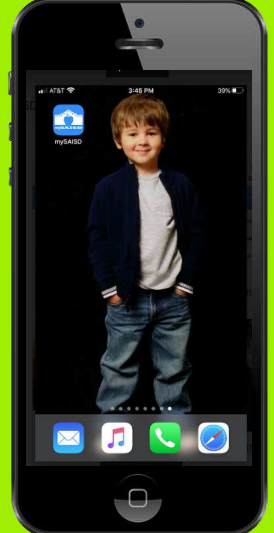

**Do you have the mySAISD App?** If yes, follow the steps below to access your child's progress report online using your mobile device or online at www.saisd.net/mySAISD. **If you do NOT have the mySAISD App**, click on the **link** to find out how to get it today!

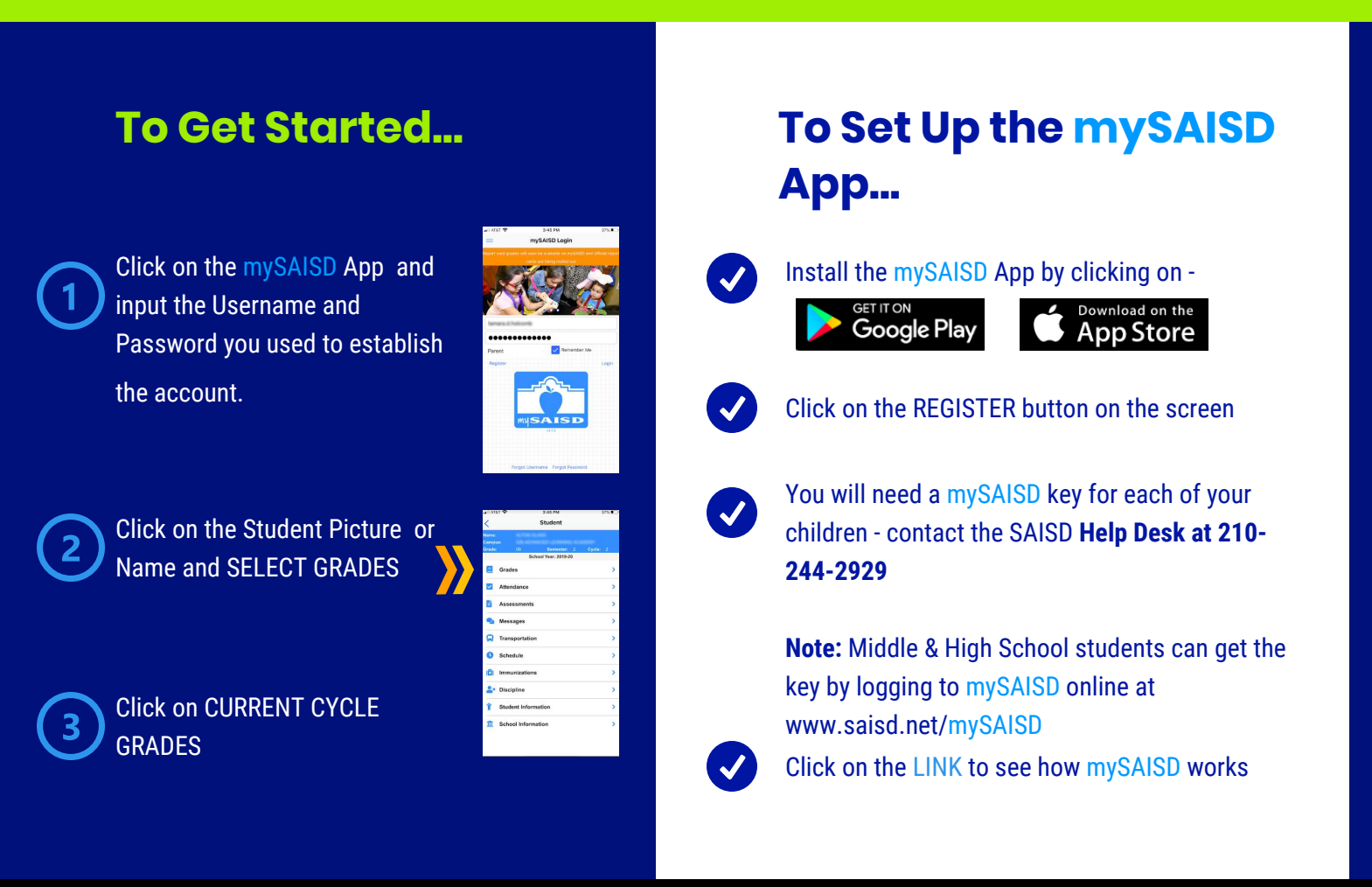

For more information on the:

- mySAISD app, contact the SAISD Help Desk at 210-244-2929 or visit the mySAISD Website
- Digital Learning during the school closures, visit the SAISD Digital Learning Playground Website

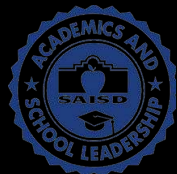

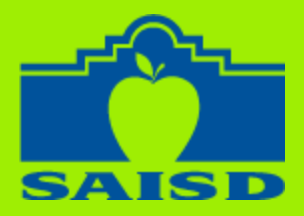

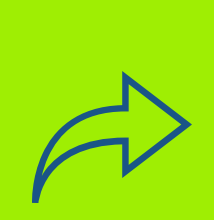

## **REPORTE DE PROGRESO Ahora disponible en la aplicación mySAISD**

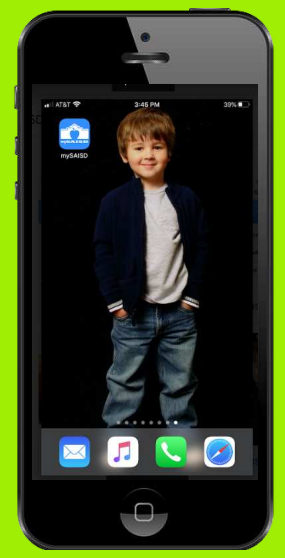

**¿Tienes la aplicación mySAISD?** En caso afirmativo, siga los pasos a continuación para acceder al informe de progreso de su hijo/a en línea usando su dispositivo móvil o en línea en www.saisd.net/mySAISD. **Si NO tiene la aplicación mySAISD,** haga clic en el enlace para saber cómo obtenerla hoy.

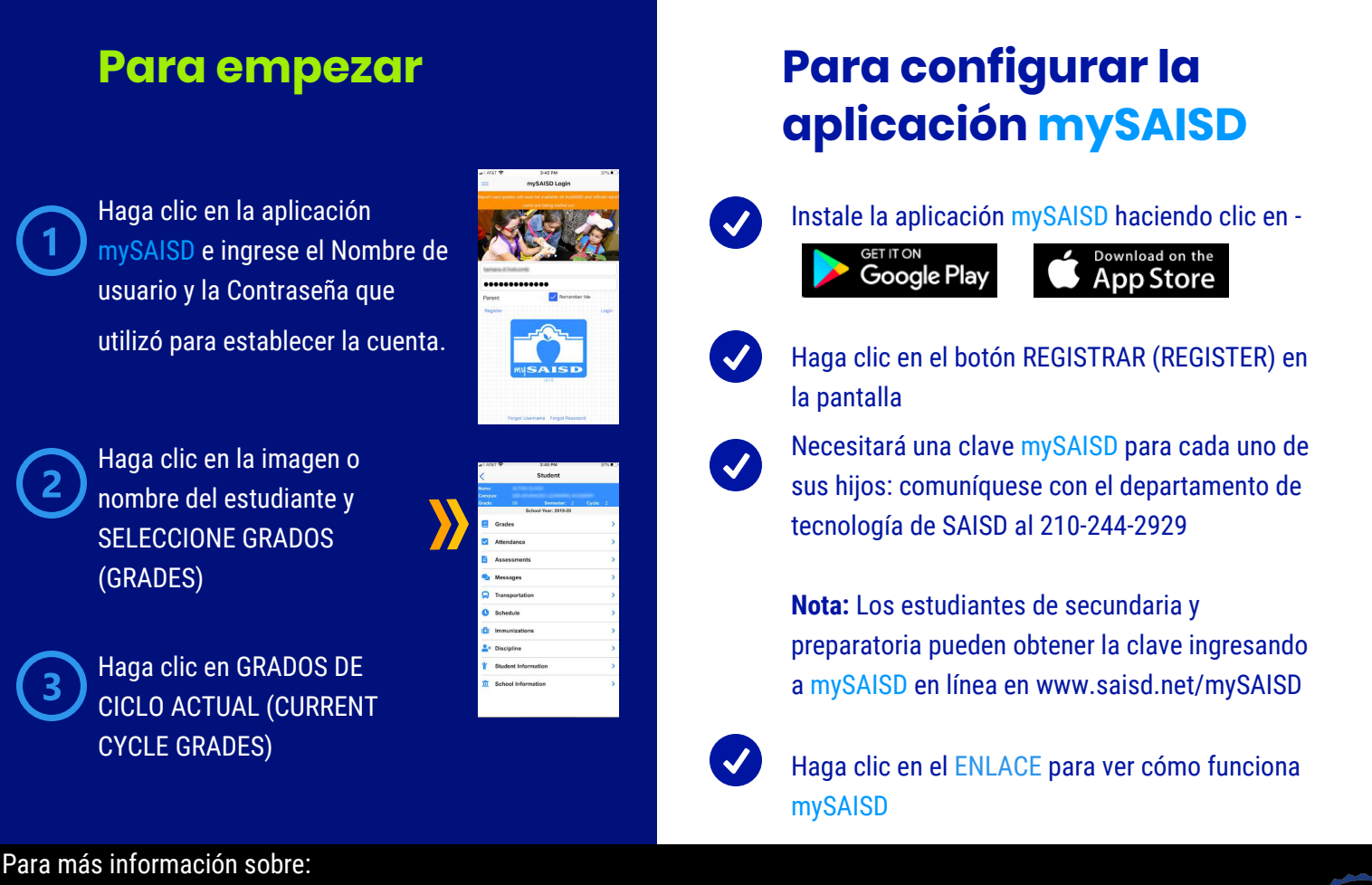

- Aplicación mySAISD, comuníquese con con el departamento de tecnología de SAISD al 210-244-2929 o visite el sitio web mySAISD
- Aprendizaje digital durante el cierre de las escuelas, visite el sitio web de SAISD Digital Learning Playground

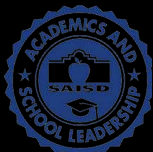